# **Réalisation et montage de "London Auras - Montgerald News"**

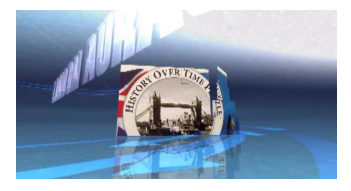

#### **Le générique**

- Le service web Flixpress (création de compte, utilisation des templates gratuits) pour réaliser le générique <http://www.flixpress.com/> - Le site [http://www.freesound.org](http://www.freesound.org/) pour le jingle introductif

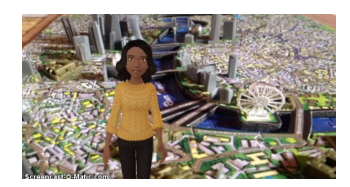

#### **Le direct avec le reporter**

- L'application Tellagami <https://tellagami.com/> pour Ipad, (version gratuite) pour réaliser la présentation par le reporter

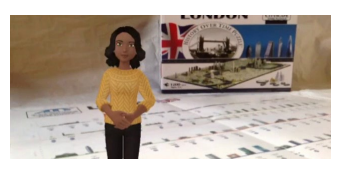

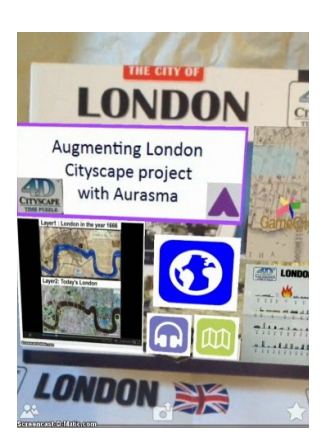

### **L'activité de l'iPAD**

- L'application Aurasma pour iPad et Android pour visualiser les "Auras" sur la tablette <https://itunes.apple.com/fr/app/aurasma/id432526396?mt=8>

 - Le logiciel (payant) Airserver <http://www.airserver.com/> pour Windows pour la projection de l'iPad sur le PC (utilisé dans sa version gratuite d'essai - limité à 10 jours) - Le logiciel gratuit de [http://www.screencastomatic.com](http://www.screencastomatic.com/) pour l'enregistrement de l'activité de l'écran du PC au format vidéo

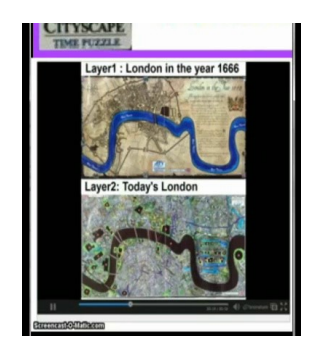

#### **Les animations des élèves**

- Le service web gratuit [http://postacrd.fm](http://postacrd.fm/) pour mettre en voix des images - Le logiciel gratuit de [http://www.screencastomatic.com](http://www.screencastomatic.com/) pour transformer les enregistrements audio des élèves réalisés avec poscard.fm en animations video pour les "overlays" dans Aurasma

- L'application web gratuite Studio Aurasma [http://studio.aurasma.com](http://studio.aurasma.com/) pour la réalisation des Auras

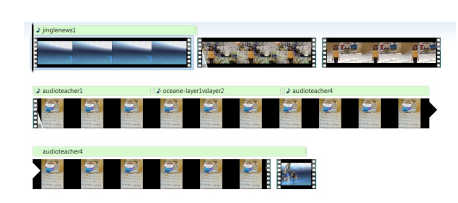

### [live/movie-maker](http://windows.microsoft.com/fr-fr/windows-live/movie-maker)

#### **Le montage final**

- Le logiciel libre Audacity <http://sourceforge.net/projects/audacity/> pour extraire des passages des enregistrements des élèves, réaliser des fichiers composites

 - Le logiciel Windows Movie Maker sur PC pour réaliser le montage finaliser le projet [http://windows.microsoft.com/fr-fr/windows-](http://windows.microsoft.com/fr-fr/windows-live/movie-maker)

# **Et tout au long du projet**

- La plateforme collaborative gratuite [http://www.edmodo.com](http://www.edmodo.com/) pour partager les réalisations avec la classe
- Les appareils personnels des élèves pour prendre des photos, transférer des documents par mail